### Programowanie w języku JavaScript (ES6+)

Numer usługi 2024/03/25/17164/2105837

Dagma sp. z o.o.

\*\*\*\*\*

**DAGMA** 

 zdalna w czasie rzeczywistym Usługa szkoleniowa 35 h 19.08.2024 do 23.08.2024

3 677,70 PLN brutto 2 990,00 PLN netto 105,08 PLN brutto/h 85,43 PLN netto/h

# Informacje podstawowe

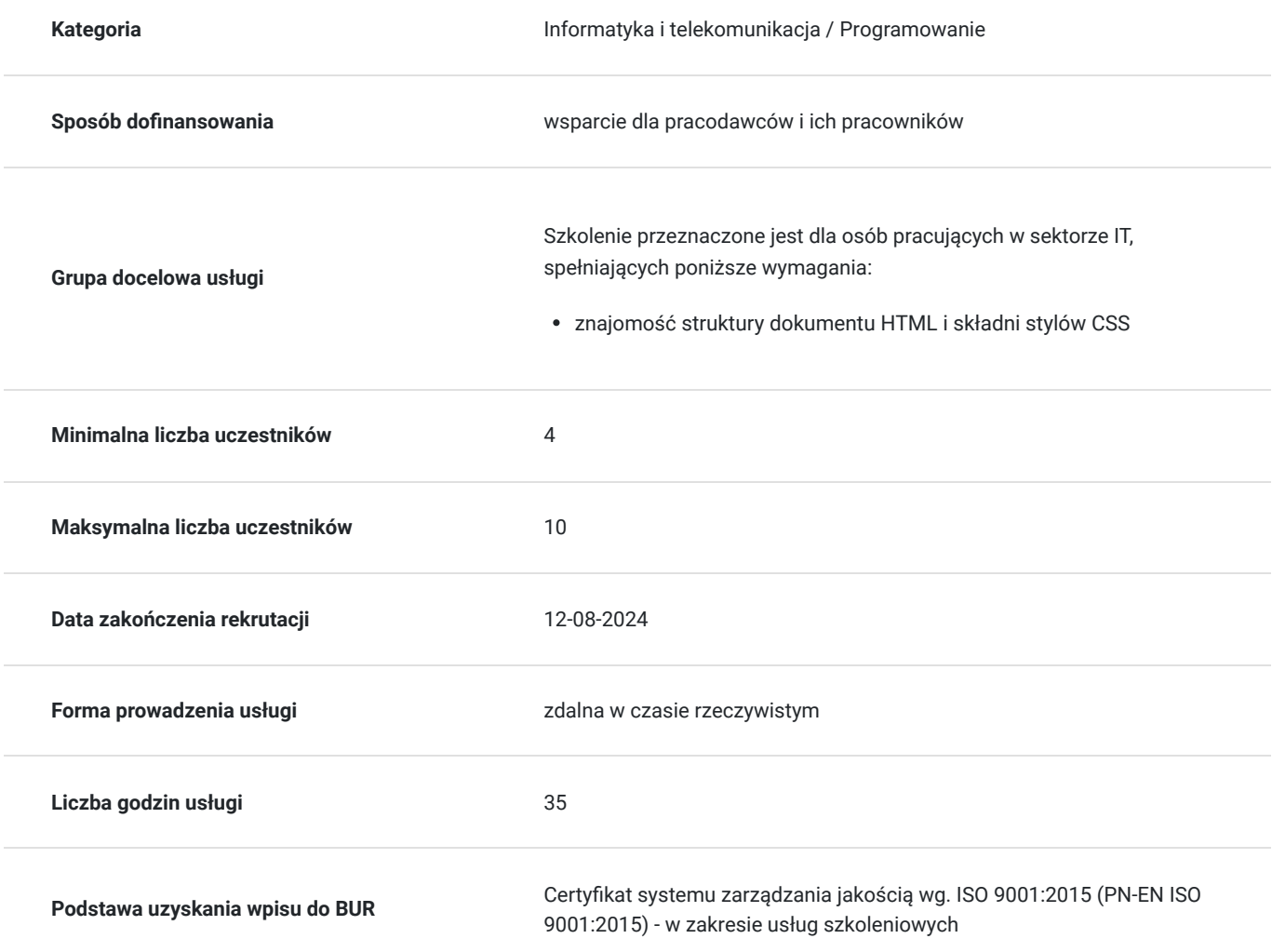

# Cel

### **Cel edukacyjny**

Celem szkolenia jest dostarczenie kompetencji z zakresu programowania w języku JavaScript (ES6+), dzięki którym uczestnik będzie samodzielnie budować projekty z użyciem webpack, konfigurować package.json, używać narzędzia do konwersji (transpilacji), np. sass do css, używać technologii AJAX w jQuery i formatować transfery danych: JSON, XML, BLOB.

Uczestnik po ukończonym szkoleniu nabędzie kompetencje społeczne takie jak samokształcenie, rozwiązywanie problemów, kreatywność w działaniu.

### **Efekty uczenia się oraz kryteria weryfikacji ich osiągnięcia i Metody walidacji**

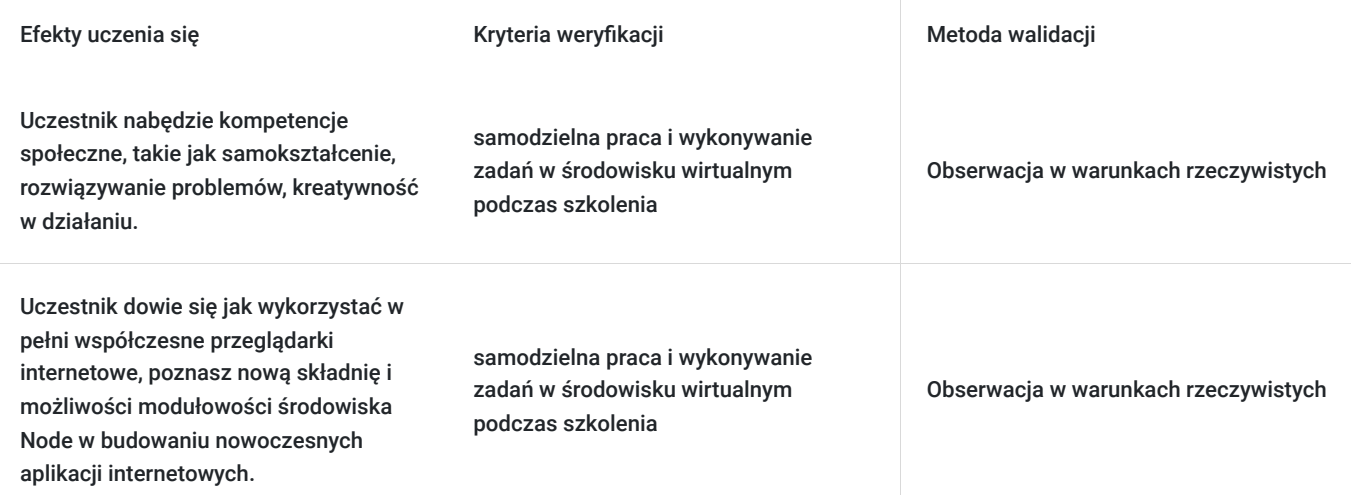

# Kwalifikacje

### **Kompetencje**

Usługa prowadzi do nabycia kompetencji.

#### **Warunki uznania kompetencji**

Pytanie 1. Czy dokument potwierdzający uzyskanie kompetencji zawiera opis efektów uczenia się?

Tak

Pytanie 2. Czy dokument potwierdza, że walidacja została przeprowadzona w oparciu o zdefiniowane w efektach uczenia się kryteria ich weryfikacji?

Tak

Pytanie 3. Czy dokument potwierdza zastosowanie rozwiązań zapewniających rozdzielenie procesów kształcenia i szkolenia od walidacji?

Tak

## Program

#### **Moduł 1: WPROWADZENIE DO TEMATYKI SZKOLENIA** - zajęcia teoretyczne (wykład)

- Rola JavaScript w aktualnym Frontend Developer RoadMap
- Środowisko programowania Visual Studio Code
	- Instalacja
	- Konfiguracja
	- Instalacja niezbędnych rozszerzeń
	- Skróty klawiaturowe
- Konfiguracja struktury projektu witryny www

#### **Moduł 2: PODSTAWY JAVASCRIPT** - zajęcia praktyczne (ćwiczenia)

- Osadzanie kodu w dokumencie HTML
- Zmienne i stałe deklaracia i konwersia
- Komentarze
- Okna dialogowe
- Typy danych
- Operatory
- Instrukcje warunkowe
- Instrukcje typu pętle
- Debugowanie kodu z poziomu przeglądarki

#### **Moduł 3: PROGRAMOWANIE Z UŻYCIEM TYPÓW I OBIEKTÓW** - zajęcia praktyczne (ćwiczenia)

- Funkcje (Function)
- Tablice (Array)
- Daty (Date)
- Wyrażenia regularne (RegEx)
- Math
- Teksty (String, Template strings)
- Liczby
- NaN, Undefined, Null
- Map, Set
- Symbol
- Object
- Iteratory
- Generatory

#### **Moduł 4: PROGRAMOWANIE DOCUMENT OBJECT MODEL (DOM)** - zajęcia teoretyczne (wykład)

- Metody wyszukujące tagi w dokumencie HTML
- Atrybuty tagów HTML
- Dodawanie i usuwanie tagów z dokumentu HTML
- Praca z zdarzeniami tagów HTML
- Praca z stylami przypisywanymi do tagów HTML

#### **Moduł 5: PRACA Z OBIEKTAMI BROWSER OBJECT MODEL (BOM)** - zajęcia praktyczne (ćwiczenia)

- Windows.
- Location,
- Navigator,
- Screen,
- History

#### **Moduł 6: PRACA Z FORMULARZAMI HTML** - zajęcia teoretyczne (wykład)

- Budowa formularza
- Walidacja danych po stronie HTML
- Walidacja danych po stronie JavaScript
- Rola tokena CSRF w zabezpieczaniu formularza

#### **Moduł 7: PROGRAMOWANIE W TECHNOLOGII AJAX** - zajęcia praktyczne (ćwiczenia)

- Wprowadzenie do technologii asynchronicznych
- Funkcje typu zwrotnego (Callback)
- Formaty transferu danych: JSON, XML, BLOB, i inne
- Użycie obiektu klasy XMLHttpRequest
- Zastosowanie obietnic (Promise)
- Zastosowanie Fetch API
- Składnia async / await

#### **Moduł 8: PROGRAMOWANIE Z UŻYCIEM BIBLIOTEKI JQUERY** - zajęcia teoretyczne (wykład)

- Instalacja biblioteki i dołączenie do strony
- Obsługa zdarzeń tagów HTML z użyciem jQuery
- Użycie animacji wbudowanych w jQuery (opcjonalnie)

Użycie technologii AJAX w jQuery

#### **Moduł 9: PROGRAMOWANIE OBIEKTOWE** - zajęcia praktyczne (ćwiczenia)

- Projektowanie klas
- Deklaracja właściwości i akcesoriów
- Deklaracja konstruktora
- Deklaracja metod i metod statycznych
- Destrukturyzacja obiektów
- Rola wskazania this w pracy z obiektami
- Implementacja dziedziczenia

#### **Moduł 10: PRACA Z PLIKAMI ORAZ MAGAZYNAMI DANYCH** - zajęcia teoretyczne (wykład)

- Użycie technologii AJAX
- Użycie FileReader
- Użycie local i session storage
- Użycie cookies
- Użycie IndexedDB
- Użycie WebSQL (opcjonalnie)

#### **Moduł 11: PRACA Z MODUŁAMI** - zajęcia praktyczne (ćwiczenia)

- Deklaracja skryptu jako modułu
- Oznaczanie klas i metod w module do eksportu
- Import modułu
- Domyślna klasa modułu
- Alias nazwy
- Warunkowe importowanie

#### **Moduł 12: ŚRODOWISKO NODE.JS** - zajęcia teoretyczne (wykład)

- Wprowadzenie do środowiska
- Instalacja środowiska
- Instalacja wybranych pakietów
- Konfiguracja package.json
- Użycie narzędzia npx
- Użycie narzędzie do konwersji (transpilacji), np. sass do css
- Reakcja na zdarzenia zmian w zawartości plików js, css, i innych

#### **Moduł 13: UŻYCIE NARZĘDZI AUTOMATYZUJĄCYCH (BUNDLERÓW)** - zajęcia teoretyczne (wykład)

- Wprowadzenie do webpack, parcel, rollupjs
- Instalacja webpack
- Konfiguracja webpack
- Użycie konwerterów
- Użycie optymalizatorów
- Budowa przykładowego projektu z użyciem webpack

**Moduł 14: PROJEKTY PRZYKŁADOWYCH APLIKACJI (OPCJONALNIE)** - zajęcia praktyczne (ćwiczenia)

- Projekt Angular
- Projekt React
- Projekt Vue

Godzinowy harmonogram usługi ma charakter orientacyjny - trener, w zależności od potrzeb uczestników, może zmienić długość poszczególnych modułów (przy zachowaniu łącznego wymiaru 35 godz. lekcyjnych). Podczas szkolenia, w zależności od potrzeb uczestników, będą robione krótkie przerwy. Trener ustali z uczestnikami konkretne godziny przerw.

## Harmonogram

Liczba przedmiotów/zajęć: 0

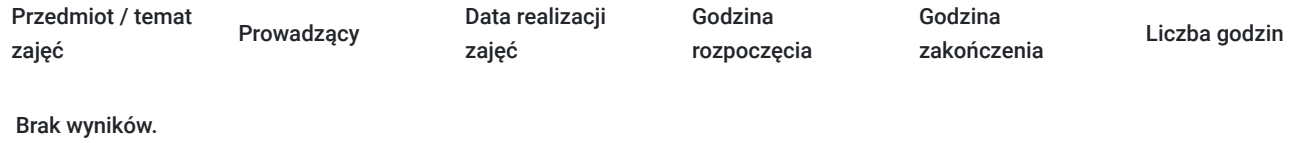

# Cennik

### **Cennik**

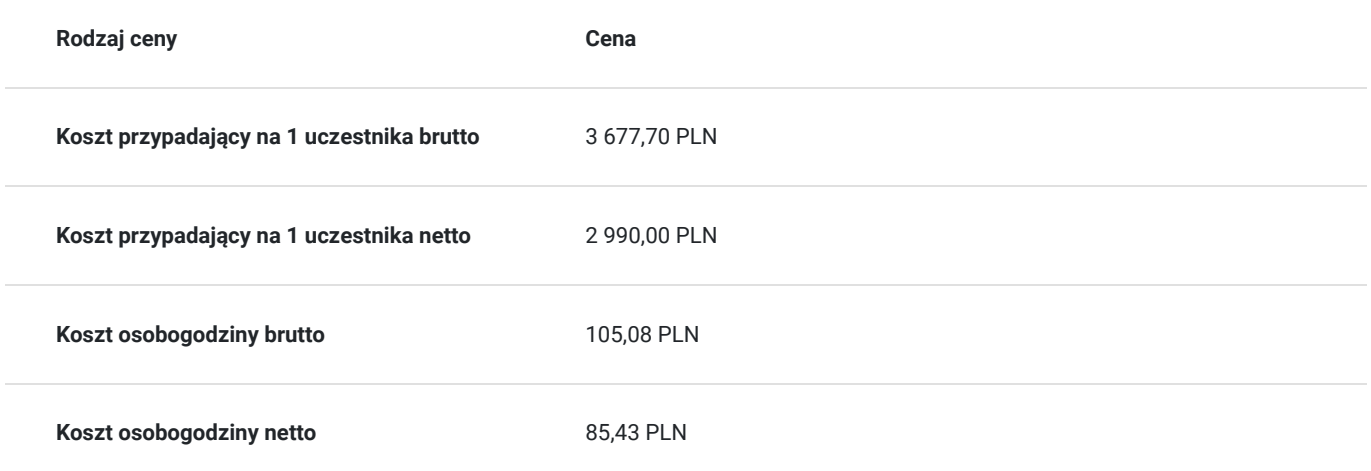

## Prowadzący

Liczba prowadzących: 0

Brak wyników.

# Informacje dodatkowe

### **Informacje o materiałach dla uczestników usługi**

- materiały dydaktyczne w formie elektronicznej (e-book, lub dostęp do materiałów autorskich, przygotowanych przez trenera, przesłane na adres e-mail uczestnika)
- dostęp do przygotowanego środowiska wirtualnego

### **Warunki uczestnictwa**

Prosimy o zapisanie się na szkolenie przez naszą stronę internetową www.acsdagma.com.pl w celu rezerwacji miejsca.

### **Informacje dodatkowe**

- Jedna godzina lekcyjna to 45 minut
- W cenę szkolenia nie wchodzą koszta związane z dojazdem, wyżywieniem oraz noclegiem.
- Szkolenie nie zawiera egzaminu.
- Uczestnik otrzyma zaświadczenie ACS o ukończeniu szkolenia
- Uczestnik ma możliwość złożenia reklamacji po zrealizowanej usłudze, sporządzając ją w formie pisemnej (na wniosku reklamacyjnym) i odsyłając na adres szkolenia@dagma.pl. Reklamacja zostaje rozpatrzona do 30 dni od dnia otrzymania dokumentu przez Autoryzowane Centrum Szkoleniowe DAGMA.

# Warunki techniczne

#### **WARUNKITECHNICZNE:**

a) platforma/rodzaj komunikatora, za pośrednictwem którego prowadzona będzie usługa:

#### **ZOOM i/lub MS Teams**

w przypadku kilku uczestników przebywających w jednym pomieszczeniu, istnieją dwie możliwości udziału w szkoleniu:

1) każda osoba bierze udział w szkoleniu osobno (korzystając z oddzielnych komputerów), wówczas należy wyciszyć dźwięki z otoczenia by uniknąć sprzężeń;

2) otrzymujecie jedno zaproszenie, wówczas kilka osób uczestniczy w szkoleniu za pośrednictwem jednego komputera

- Można łatwo udostępniać sobie ekran, oglądać pliki, bazę handlową, XLS itd.

b) minimalne wymagania sprzętowe, jakie musi spełniać komputer Uczestnika lub inne urządzenie do zdalnej komunikacji:

Uczestnik potrzebuje komputer z przeglądarką Chrome lub Edge (NIE firefox), mikrofon, głośniki.

c) minimalne wymagania dotyczące parametrów łącza sieciowego, jakim musi dysponować Uczestnik:

łącze internetowe o przepustowości minimum 10Mbit,

d) niezbędne oprogramowanie umożliwiające Uczestnikom dostęp do prezentowanych treści i materiałów:

- uczestnik na tydzień przed szkoleniem otrzyma maila organizacyjnego, ze szczegółową instrukcją pobrania darmowej platformy ZOOM.
- Z platformy MS Teams można korzystać za pośrednictwem przeglądarki, nie trzeba nic instalować.

e) okres ważności linku:

link będzie aktywny od pierwszego dnia rozpoczęcia się szkolenia do ostatniego dnia trwania usługi (czyt. od 10 października do 14 października)

Szczegóły, związane z prowadzonymi przez nas szkoleniami online, znajdziesz na naszej stronie: https://www.acsdagma.com/pl/szkolenia-online

## Kontakt

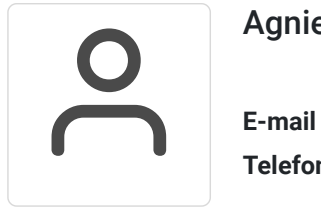

### Agnieszka Palenga

**E-mail** palenga.a@dagma.pl **Telefon** (+48) 322 591 139